## Gnu Radio Workflow

Please note that this document is now out of date Gnu Radio and the API have both got newer versions This document is only valid for RSP1A and single tuner use of the RSPduo with the specific version of Gnu Radio (3.7)

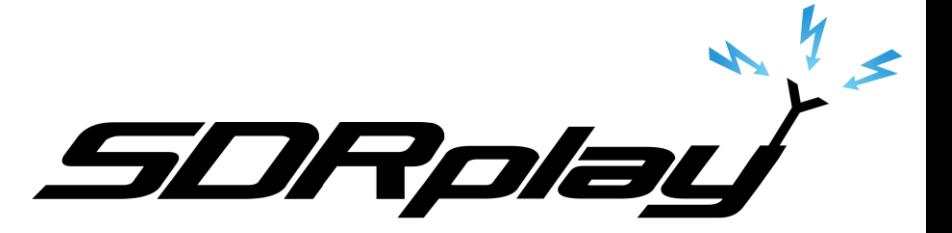

## Windows Workflow

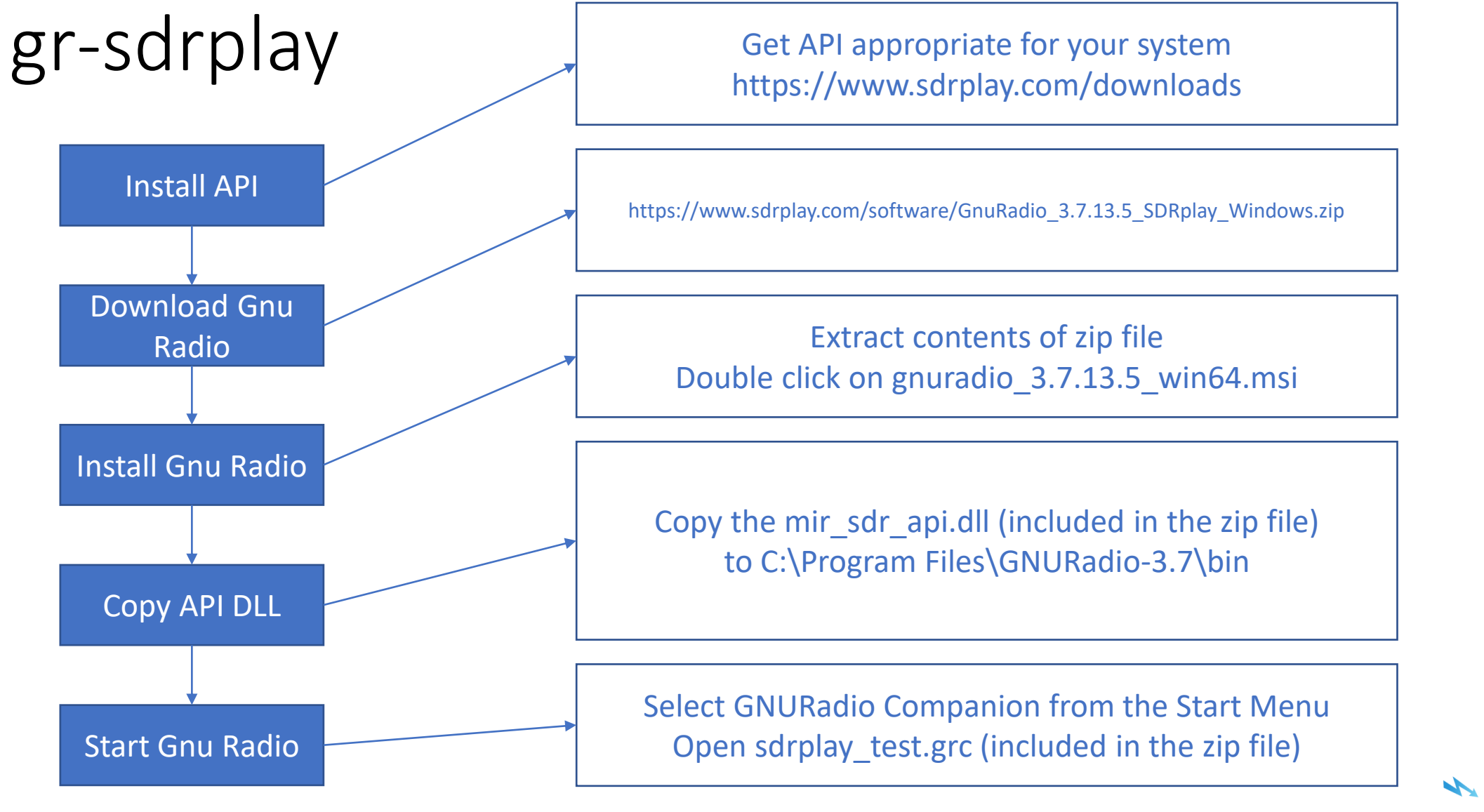

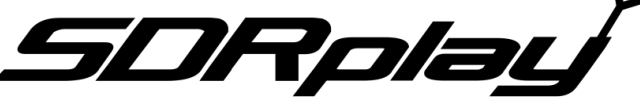

## Non-Windows Workflow

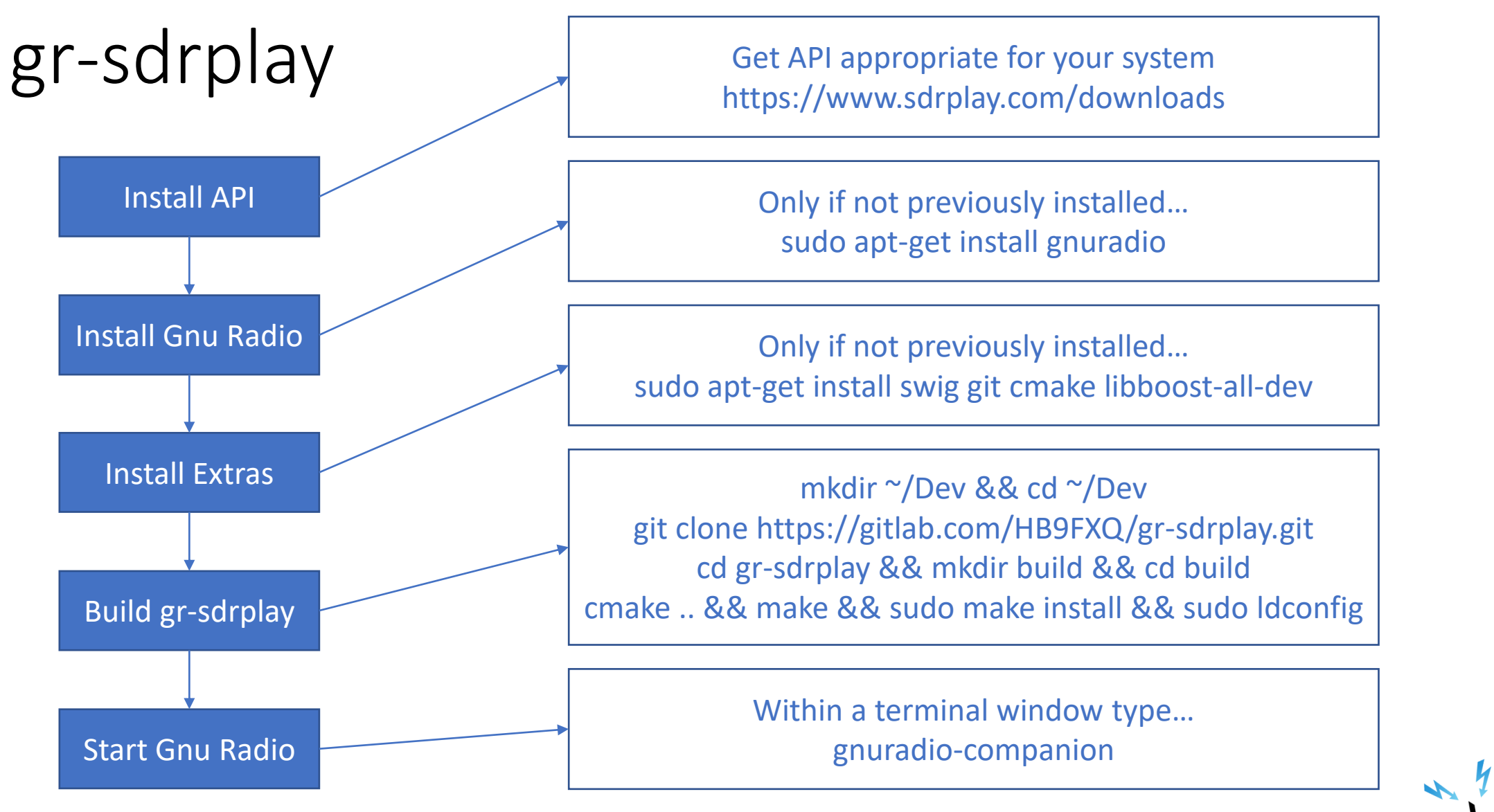

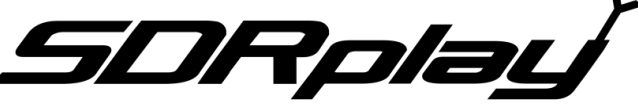